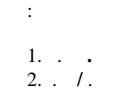

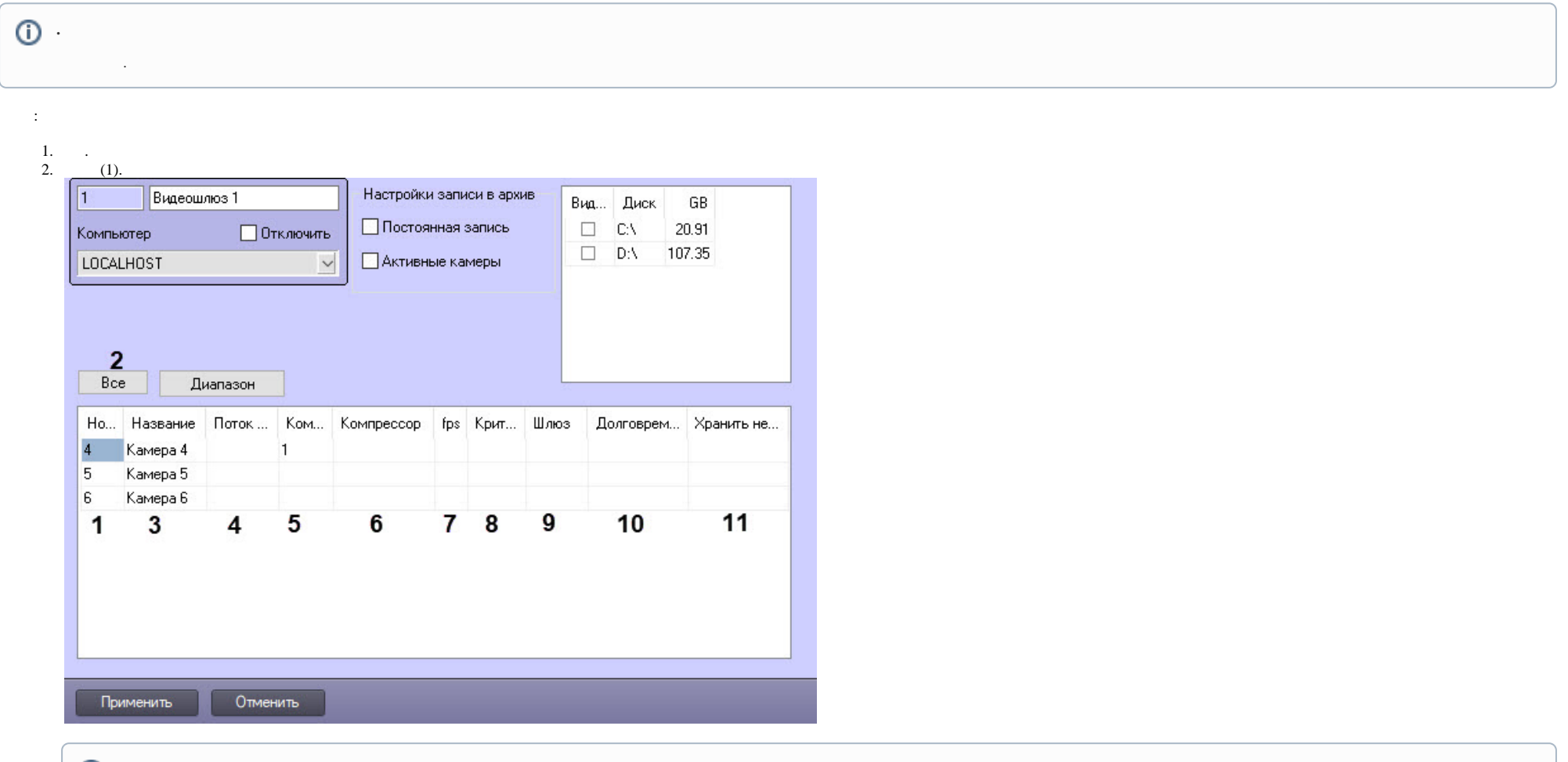

 $\circledcirc$  $(2).$ 

3. (3).<br>4.  $,$  (4).  $,$  (.).

## **5.**, , (5).  $0()5()$ .

**1979** 

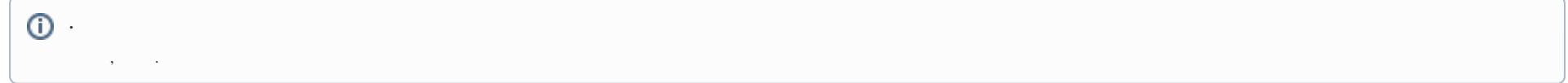

**6.** , , (6). , , (5). , , Motion Wavelet.

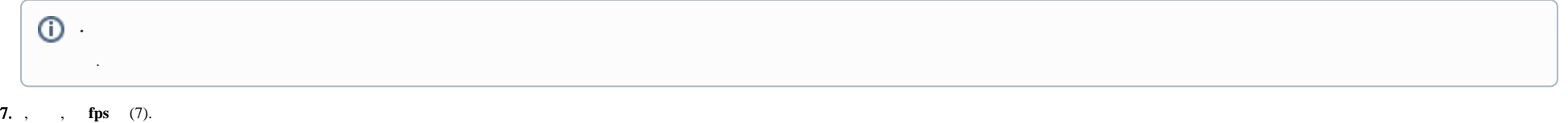

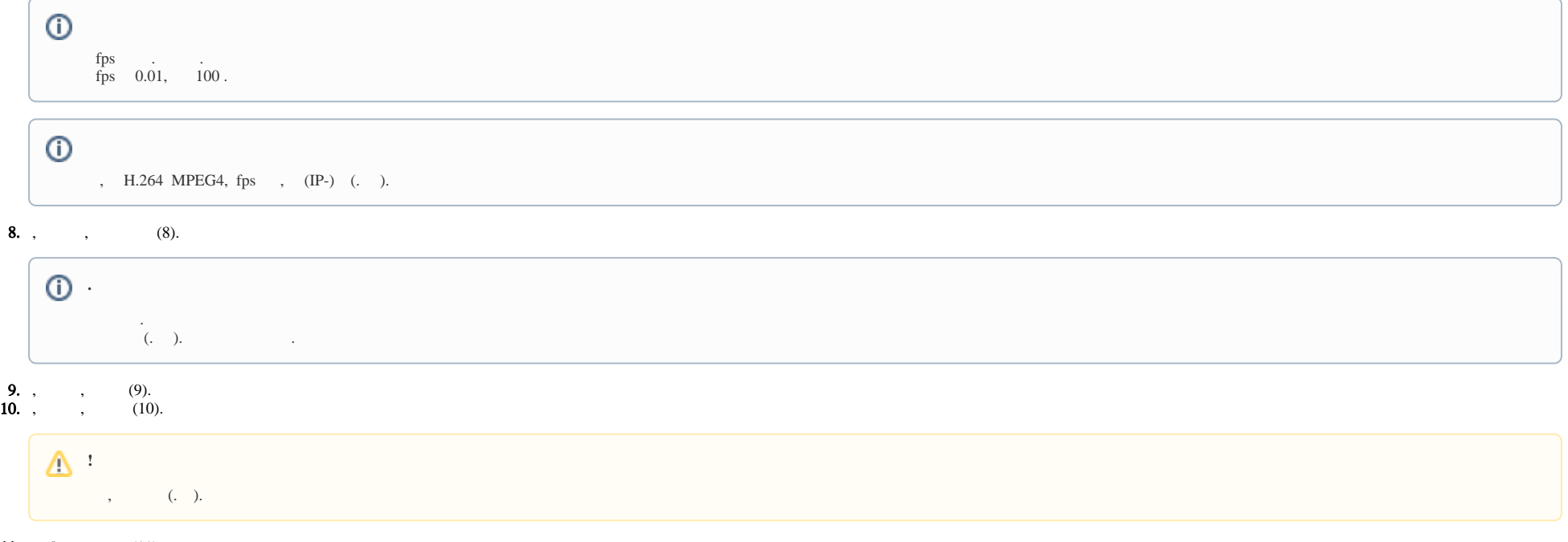

11. 12. 13. .  **()** , (11). , – . [.](https://docs.itvgroup.ru/confluence/pages/viewpage.action?pageId=138453683) 2-11 .

.